### **Numerical Conversions Strings in C++**

**CS 16: Solving Problems with Computers I** Lecture #8

> Ziad Matni Dept. of Computer Science, UCSB

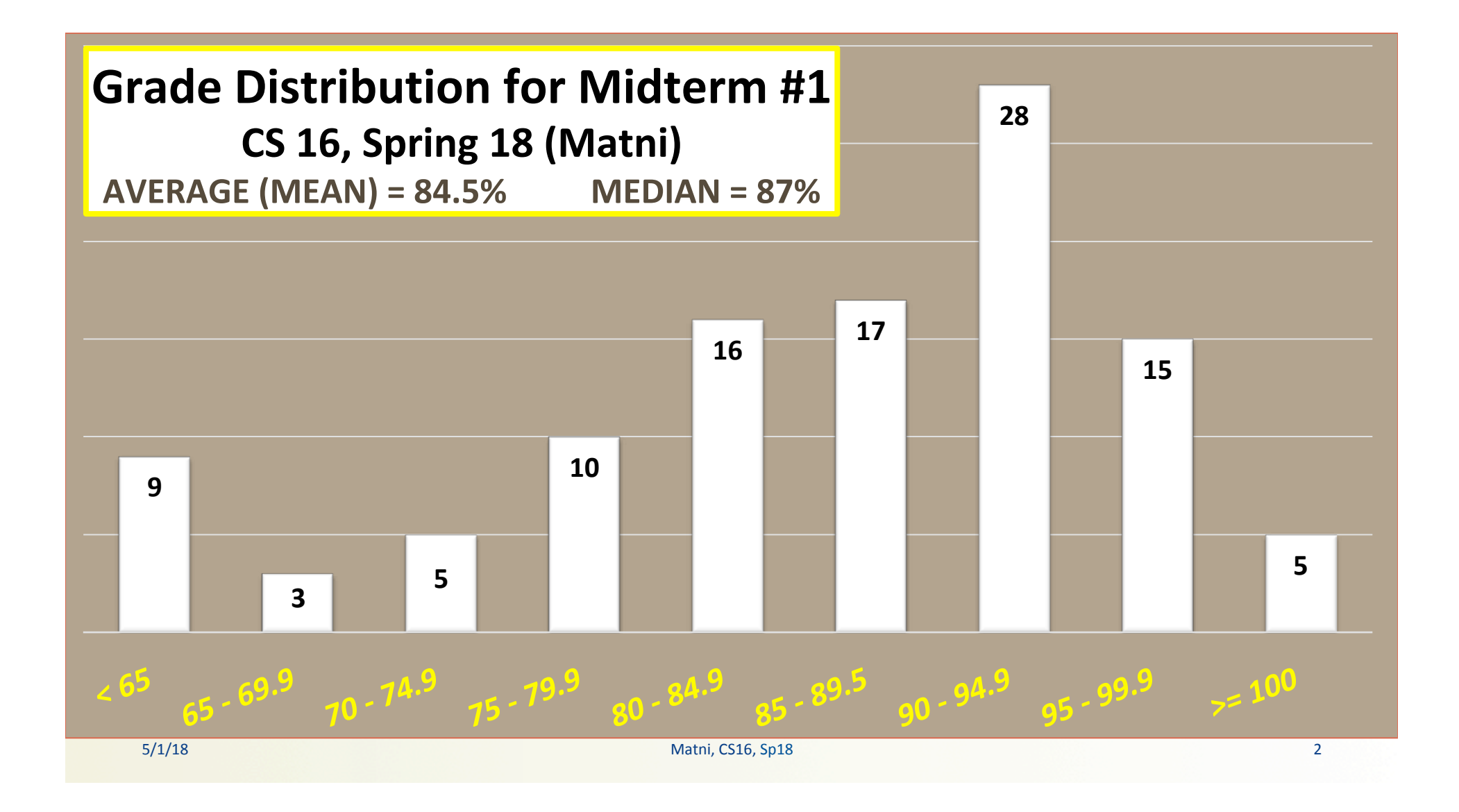

### Lecture Outline

- Numerical Conversions
	- Binary, Octal, Hexadecimal
- Strings
	- $-$  C Strings vs. C++ Strings

**5/1/18** Matni, CS16, Sp18 3

### **Counting Numbers in Different Bases**

- We "normally" count in 10s
	- Base 10: decimal numbers
	- $-$  Number symbols are 0 thru 9
- Computers count in 2s
	- Base 2: binary numbers
	- Number symbols are 0 and 1
	- $-$  Represented with **1 bit**  $(2^1 = 2)$
- Other convenient bases in computer architecture:
	- Base 8: octal numbers
	- $-$  Number symbols are 0 thru 7
	- $-$  Represented with **3 bits**  $(2^3 = 8)$
	- Base 16: hexadecimal numbers
	- Number symbols are 0 thru F •  $A = 10$ ,  $B = 11$ ,  $C = 12$ ,  $D = 13$ ,  $E = 14$ ,  $F = 15$
	- $-$  Represented with **4 bits**  $(2^4 = 16)$
	- $-$  Why are 4 bit representations convenient???

5/1/18 Matni, CS16, Sp18 4

#### **Positional Notation in Decimal** *a.k.a.: How I Learned Numbers in 3rd Grade*…

**642 is: 6 hundreds, 4 tens, and 2 units**  It's a number in base 10 (aka decimal)

*We can write it in positional notation:*

$$
6 \times 10^{2} = 6 \times 100 = 600
$$
  
+4 × 10<sup>1</sup> = 4 × 10 = +40  
+2 × 10<sup>0</sup> = 2 × 1 = + 2 = 642 in base 10

5/1/18 5/1/18 5/1/18 5/1/18 5/1/18 5/1/18 5/1/18 5/1/18 5/1/18 5/1/18 5/1/18 5/1/18 5/1/18 5/1/18 5/1/18 5/1/1

#### **Positional Notation**

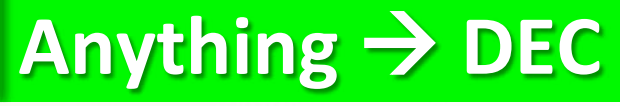

What if "642" is expressed in the base of 13?

 $6 \times 13^2 = 6 \times 169 = 1014$  $+4 \times 13^{1} = 4 \times 13 = 52$  $+ 2 \times 13^{\circ} = 2 \times 1 = 2$  **= 1068 in base 10** 

So, "642" in base 13 is equivalent to **"1068" in base 10**

# BUT WHO COUNTS IN **BASE 13???!?!?**

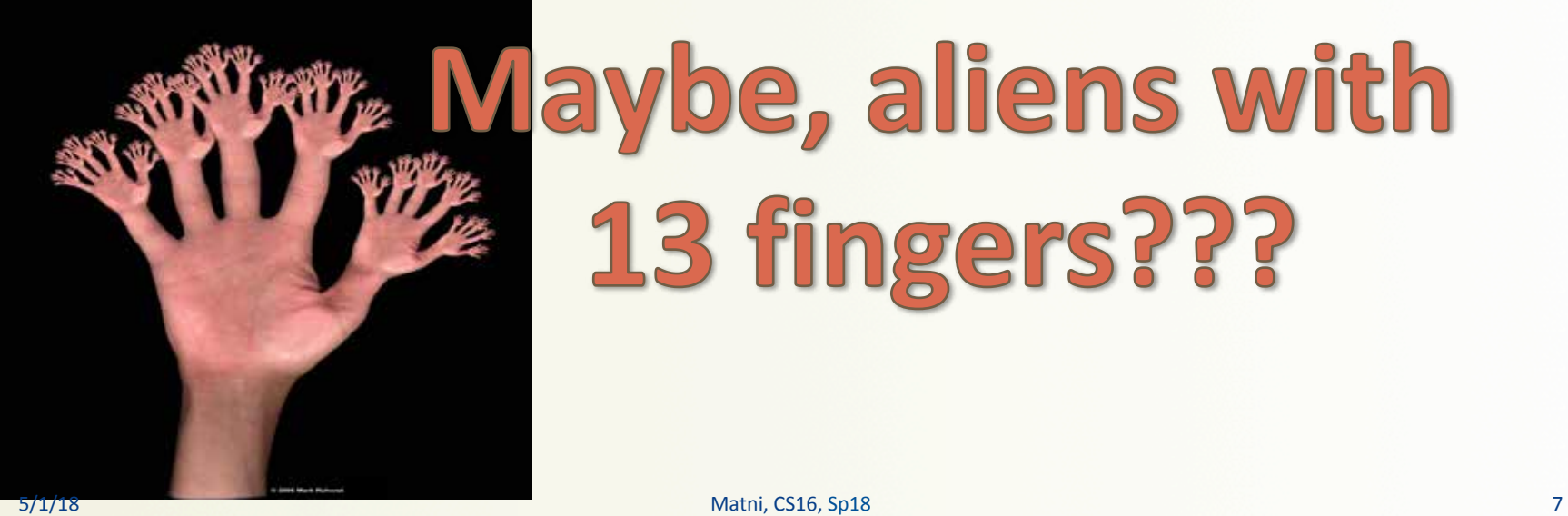

# **Waybe, aliens with** 13 fingers???

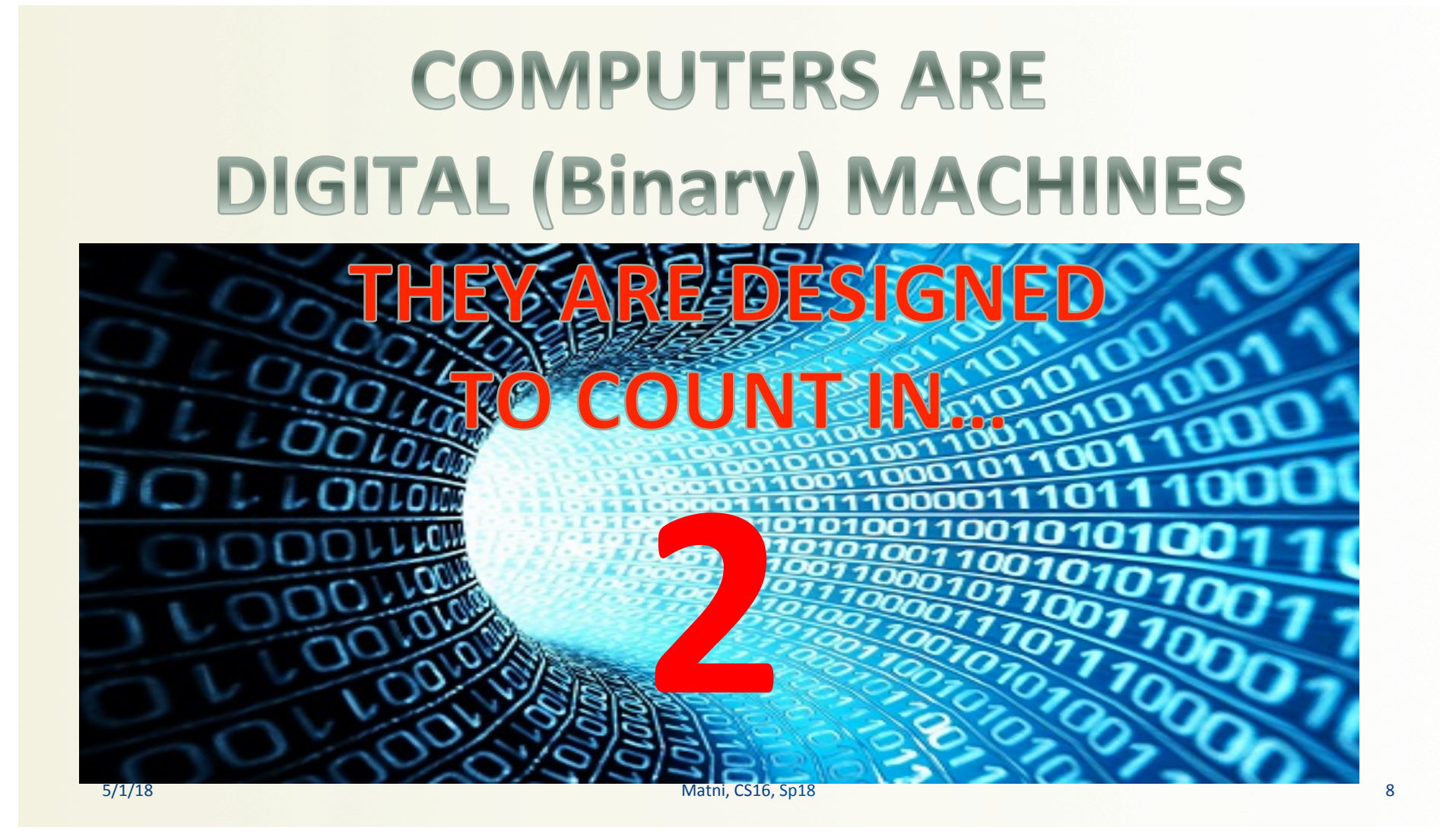

**Positional Notation in Binary** 

**11011 in base 2** *positional notation* **is:** 

 $1 \times 2^4 = 1 \times 16 = 16$  $+1 \times 2^3 = 1 \times 8 = 8$  $+ 0 x 2^2 = 0 x 4 = 0$  $+1 \times 2^1 = 1 \times 2 = 2$  $+1 \times 2^0 = 1 \times 1 = 1$ 

So, **1011** in base 2 is 16 + 8 + 0 + 2 + 1 = **27** in base 10

#### **Converting Binary to Decimal**

*Q: What is the decimal equivalent of the binary number* 1101100? A: Look for the position of the digits in the number. *This one has 7 digits, therefore positions 0 thru 6* 

```
\frac{5}{1/18} = 108 in base 10
            1 \times 2^6 = 1 \times 64 = 64+ 1 x 2^5 = 1 x 32 = 32+ 0 x 2^4 = 0 x 16 = 0+ 1 x 2^3 = 1 x 8 = 8+ 1 x 2^2 = 1 x 4 = 4+ 0 x 2^1 = 0 x 2 = 0+ 0 \times 2^{\circ} = 0 \times 1 = 0
```
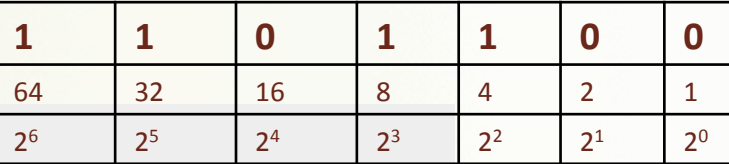

### **Other Relevant Bases**

- In Computer Science/Engineering, other binary-related numerical bases are used too.
- OCTAL: Base 8  $(note that 8 is 2<sup>3</sup>)$ 
	- Uses the symbols: 0, 1, 2, 3, 4, 5, 6, 7
- HEXADECIMAL: Base  $16$  (note that  $16$  is  $2^4$ ) - Uses the symbols: 0, 1, 2, 3, 4, 5, 6, 7, 8, 9, A, B, C, D, E, F

#### Converting Binary to Octal and Hexadecimal *(or any base that's a power of 2)*

- Binary is 1 bit
- Octal is  $3 \text{ bits } (2^3 = 8)$  *octal is base 8*
- Hexadecimal is 4 bits  $(2^4 = 16)$  hex is base 16
- Use the "group the bits" technique
	- Always start from the *least significant digit*
	- Group every 3 bits together for bin  $\rightarrow$  oct
	- Group every 4 bits together for bin  $\rightarrow$  hex

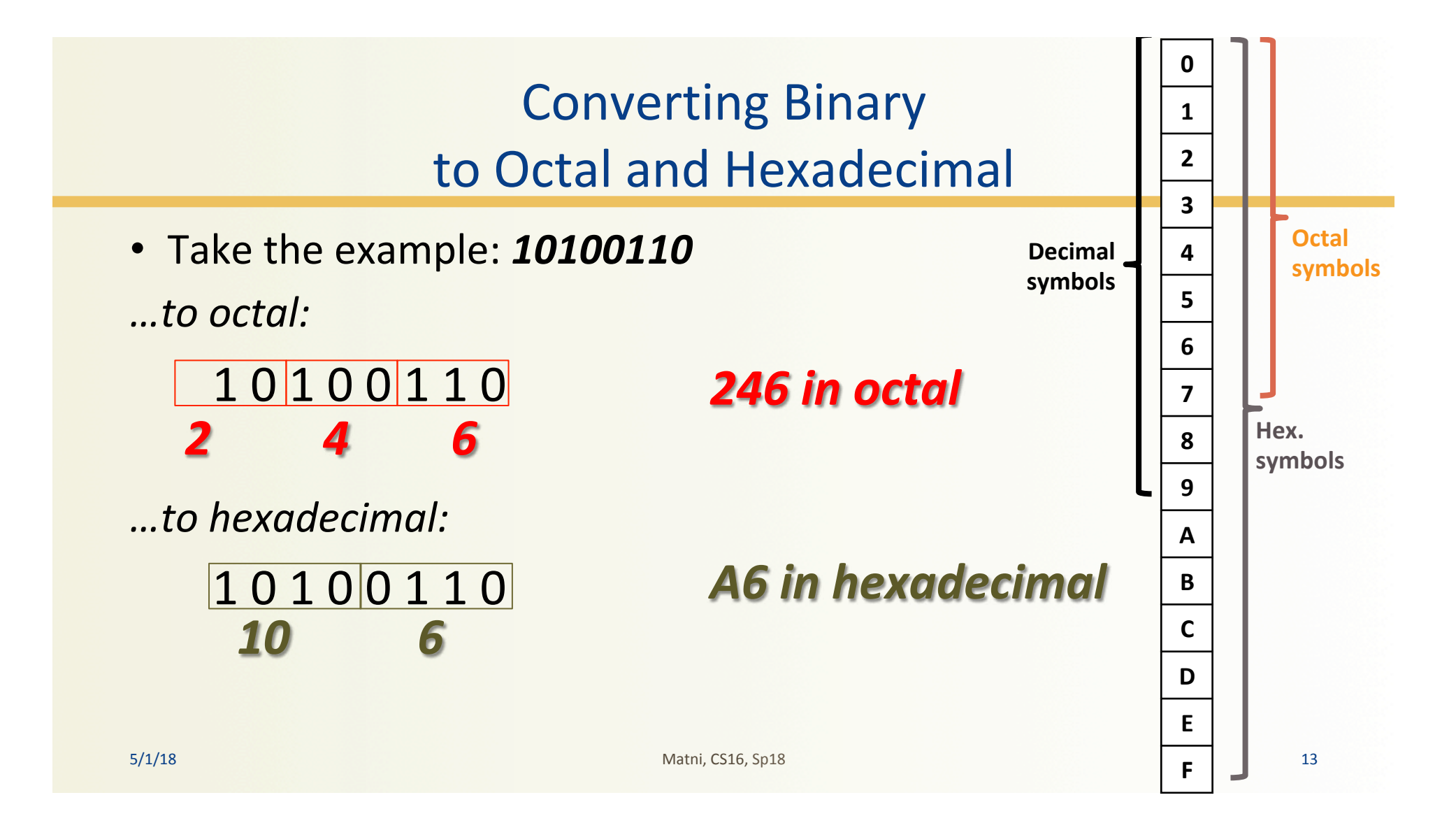

# Converting Decimal to Other Bases

#### While (the **quotient** is not zero) Algorithm for converting number in base 10 to other bases

- 1. Divide the decimal number by the new base
- 2. Make the remainder the next digit to the left in the answer
- 3. Replace the original decimal number with the quotient
- 4. Repeat until your quotient is zero

#### **EXAMPLE:**

Convert the decimal (base 10) number 79 into hexadecimal (base 16)

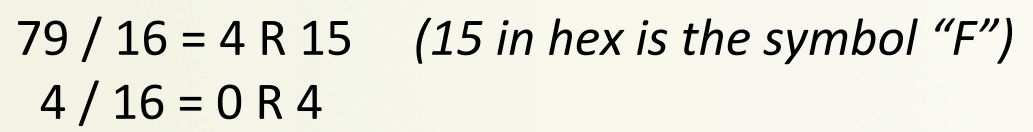

The answer is: **4F** 

### Converting Decimal into Binary

#### **Convert 54 (base 10) into binary and hex:**

- $54 / 2 = 27 R$ **0**
- $27 / 2 = 13 R 1$
- $13 / 2 = 6 R 1$
- $6/2 = 3 R **0**$
- $3/2 = 1$  R 1
- $1/2 = 0$  R 1

Sanity check: *110110*   $= 2 + 4 + 16 + 32$ *= 54* 

#### **54 (decimal) = 110110 (binary)**  $=$  **36 (hex)**

### What is a String?

• Characters connected together in a sequence

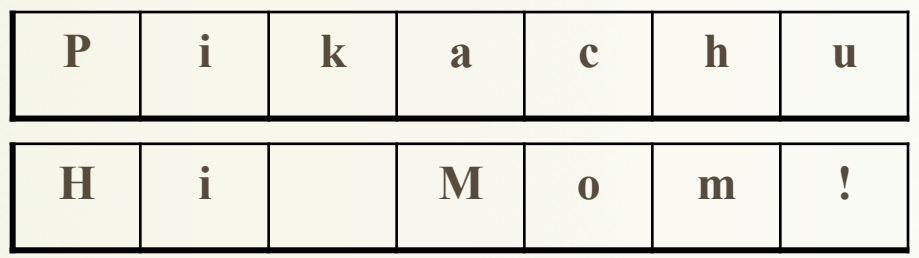

# Strings in C/C++

- Recall: C++ is based on C
- Originally (in C), strings were defined as an "array of characters"
	- Called C-Strings and are "legacy" data types in C++
	- Came with the library **<cstring>**
	- Contains lots of built-in functions that go with C-Strings
- In C++, we got a new library: <string>
- Made improvements over the old "C-String"
	- Library contains another collection of functions that work with Strings, but not C-Strings!

### Why Do We Care About C-Strings??

- Their use STILL comes up in C++  $-$  Recall: command line arguments...
- Recall that command-line arguments, specifically argv[x] are defined as:  $\frac{char^*}{d}$ are defined as:
- That's a classic definition of a C-String  $-$  So if we want to use these argv[x], we'll have to treat them in a C-String fashion...

### C strings vs. C++ strings

- Strings in C++ and Strings in C
	- $-$  C++ is meant to be backwards compatible with C
	- $-$  C has one way of dealing with strings, while C++ has another
- C++'s use is much easier and safer with memory allocation
	- $-$  This is what you've learned so far with  $\leq$ string $\geq$
	- $-$  Let's briefly review the other (older) way with C-strings...

### What's a C++ Programmer to Do?!

- A C-string
	- $-$  An array of characters terminated by the **null character '\0'**
	- The null character has an ASCII code of **0**.
	- $-$  Library for dealing with these types: <cstring>
- A C++ string *object* 
	- An instance of a "class" data type used a "black box"
	- $-$  Library for dealing with these types: **<string>**

# The C-String

- An array of characters that terminates in the null character
	- This terminates the actual string, but not the array necessarily
- Example : a C-string stores "Hi Mom!" in a character array of size 10
	- The characters of the word "Hi Mom!" will be in positions with indices 0 to 6
	- There will be a null character at index 7, and the locations with indices 8 to 9 will contain some unknown value.
	- But we don't care about positions 8 and 9!
	- The null character says "STOP HERE!"

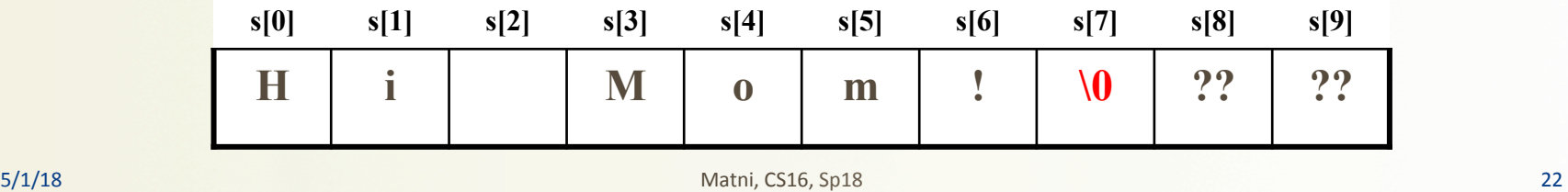

# C-strings

• To declare a C-string variable, include <cstring> and use this syntax:

```
char Array name[ Maximum_C_String_Size + 1 ];
- The "+ 1" reserves the additional character needed by \sqrt{0'}
```
• With C-Strings, you **cannot** do these:

```
myString = "Hello!" //assignment
if (myString == "Jimbo")... //comparison
```
 $-$  Instead use strncpy() and strcmp() from the **<cstring>** library

• But you CAN use  $=$  and  $==$  with C++ Strings

 $-$  And so much **more** useful things!  $\odot$ 

### The Standard C++ string Class

- The strings we know and love...
- The string class allows the programmer to treat strings as a basic data type
	- No need to deal with the implementations of C-strings
- The string class is defined in the **<string>** library
- We will discuss many different *member functions* that are extremely useful to use
	- $-$  Like **.length()**, **.erase()**, **.substr()**, **.find()**, *etc...*

### Declaring a String in C++

- You have to include the correct library module with: #include <string>
- Declare them (and initialize them) with:

string MyString=""; // Note the use of double-quotes!

• Since strings are made up of characters, you can index individual characters in strings (starting at position 0):

```
If MyString = "Hello!"
```

```
Then MyString[0] = 'H', MyString[1] = 'e', etc...
```
### **String Basics**

- Use the **+** operator to *concatenate* 2 strings string str1 = "Hello ", str2 = "world!", str3;  $str3 = str1 + str2$ ; //  $str3$  will be "Hello world!"
- Use the  $+=$  operator to **append** to a string  $str1 += "Z"$ ; //  $str1$  will be "Hello  $Z"$
- Call out a character in the string based on **position**, using [ ] braces

 $-$  Recall array indices in C++ start at zero (0) cout << str1[0]; // prints out 'H' cout << str2[3]; // prints out 'l'

### **Built-In String Member Functions**

- Search functions
	- **find**, **rfind**, **find\_first\_of**, **find\_first\_not\_of**
- Descriptor functions  $-$  length, size
- Content changers
	- $-$  substr, replace, append, insert, erase

## **Search Functions: find** 1

• You can search for a the *first occurrence* of a string in a string with the **.find** function

string  $str =$  "With a banjo on my knee and ban the bomb-ban!"; int position = str.find("ban"); cout << position; // Will display the number 7  $\sim$  [7]

# Search Functions: **find** 2

• You can also search for a the *first occurrence* of a string in a string, starting at position *n*, using a slight mod to **.find()** 

```
string str = "With a banjo on my knee and ban the bomb-ban!";
int position = str.find("ban", 12);
cout << position; // Will display the number 28
                                         [28] /?
```
### **Search Functions: find** 3

- You can use the **find** function to make sure a substring is **NOT** in the target string using the "no position" value **string::npos** is returned if no position exists
	- $if$  (MyStr.find("piano") == string::npos) cout << "There is no piano there!" // This will happen if "piano" is NOT in the string MyStr

### Search Functions: **rfind**

• You can search for a the *last occurrence* of a string in a string with the **.rfind** function

string  $str =$  "With a banjo on my knee and ban the bomb-ban!"; int rposition = str.rfind("ban"); cout << rposition; // Will display the number 41

5/1/18 Matni, CS16, Sp18 31 

[41] 

#### Search Functions: **find\_first\_of** and **find\_first\_not\_of**

#### • **find\_first\_of**

 $-$  Finds 1<sup>st</sup> occurrence of *any* of the characters included in the specified string

#### • **find\_first\_not\_of**

 $-$  Finds 1<sup>st</sup> occurrence of a character that is **not any** of the characters included in the specified string

• Example: 

See demo file: **non\_numbers.cpp**

#### **Descriptor Functions: length and size**

- The **length** function returns the length of the string
- The member function **size** is the same exact thing...

```
– So,	if	string	str1	=	"Mama	Mia!",		
                    then str1.length() = 9\text{and } \text{str1.size}() = 9 \text{ also}
```
Example  $-$  what will this code do?:

```
string name = "Bubba Smith";
for (int i = name.length(); i > 0; i--)
     cout \lt\lt name[i-1];
```
#### **Content Changers: append**

• Use function append to append one string to another

string name1 = " $Max"$ ; string name2 = "  $PowerS$ "; cout << name1.append(name2); // Displays " Max Powers"

• Does the same thing as: **name1** + name2

#### **Content Changers: erase**

- Use function **erase** to clear a string to an empty string
- One use is: **name1.erase()** -- Does the same thing as: **name1** = ""
- Another use is: **name1.erase(***start position, how many chars to erase*)
	- $-$  Erases only part of the string

```
– Example:		
 string s = "Hello!";cout << s.erase(2, 2); // Displays "Heo!"
```
### **Content Changers: replace and insert**

- Use function **replace** to replace part of a string with another
	- Popular Usage: string.replace(*start position*, *# of places after start position to replace*, *replacement string*)
- Use function insert to insert a substring into a string
	- Popular Usage: string.insert(*start position*, *insertion string*)

#### *Example:*

```
string country = "Back in the USSR"; // length is 16
cout	<<	country.replace(14,	2,	"A");	 //	Displays		
"Back	in	the	USA"
cout << country.insert(15, "BC"); // Displays "Back in the USABC"
```
### **Content Changers: substr**

- Use function **substr** (short for "substring") to extract and return a substring of the **string** object
	- Popular Usage:

string.substr(*start position*, *# of places after start position*) 

```
Example:
```

```
string city = "Santa Barbara";
cout << city.substr(3, 5) // Displays "ta Ba"
```
### YOUR TO-DOS

□ Prepare Lab4 for Wednesday!  $\Box$  Do HW8 by next Thursday

 $\Box$  Visit Prof's and TAs' office hours if you need help!

 $\Box$  Run a mile. Or two.

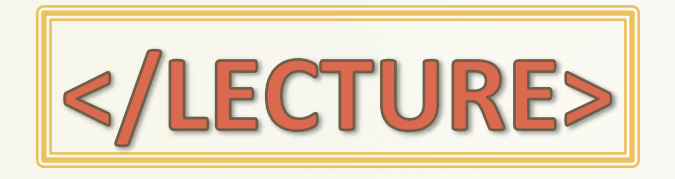

5/1/18 39